## **BAB I**

#### **PENDAHULUAN**

## **1.1 Latar Belakang**

Menurut Peraturan Pemerintah Republik Indonesia Nomor 7 Tahun 2021, pengertian Usaha Mikro Kecil Menengah (UMKM) memiliki definisi secara terpisah sebagai berikut:

- 1. "Usaha Mikro adalah usaha produktif milik orang perorangan dan/atau badan usaha perorangan yang memenuhi kriteria Usaha Mikro sebagaimana diatur dalam Peraturan Pemerintah ini". Kriteria Usaha Mikro adalah sebagai berikut:
	- a. "Usaha Mikro memiliki modal usaha sampai dengan paling banyak Rp1.000.000.000,00 (satu miliar rupiah) tidak termasuk tanah dan bangunan tempat usaha".
	- b. "Usaha Mikro memiliki hasil penjualan tahunan sampai dengan paling banyak Rp2.000.000.000,00 (dua miliar rupiah)".
- 2. "Usaha Kecil adalah usaha ekonomi produktif yang berdiri sendiri, yang dilakukan oleh orang perorangan atau badan usaha yang bukan cabang perusahaan yang dimiliki, dikuasai, atau menjadi bagian baik langsung maupun tidak langsung dari Usaha Menengah atau usaha besar yang memenuhi kriteria Usaha Kecil sebagaimana dimaksud dalam Peraturan Pemerintah ini". Kriteria Usaha Kecil adalah sebagai berikut:
	- a. "Usaha Kecil memiliki modal usaha lebih dari Rp1.000.000,00 (satu miliar rupiah) sampai dengan paling banyak Rp5.000.000,00 (lima miliar rupiah) tidak termasuk tanah dan bangunan setempat".

b. "Usaha Kecil memiliki hasil penjualan tahunan lebih dari Rp2.000.000,00 (dua miliar rupiah) sampai dengan paling banyak Rp15.000.000,00 (lima belas miliar rupiah)".

1 Laporan Kerja Magang…, Bakti Riyadi Ouw, Universitas Multimedia Nusantara 3. "Usaha Menengah adalah usaha ekonomi produktif yang berdiri sendiri, yang dilakukan oleh orang perorangan atau badan usaha yang bukan

merupakan anak perusahaan atau cabang perusahaan yang dimiliki, dikuasai, atau menjadi bagian baik langsung maupun tidak langsung dengan Usaha Kecil atau usaha besar yang memenuhi kriteria Usaha Menengah sebagaimana diatur dalam Peraturan Pemerintah ini". Kriteria Usaha Menengah adalah sebagai berikut:

- a. "Usaha Menengah memiliki modal usaha lebih dari Rp5.000.000,00 (lima miliar rupiah) sampai dengan paling banyak Rp10.000.000,00 (sepuluh miliar rupiah) tidak termasuk tanah dan bangunan tempat usaha".
- b. "Usaha Menengah memiliki hasil penjualan tahunan lebih dari Rp15.000.000,00 (lima belas miliar rupiah) sampai dengan paling banyak Rp50.000.000,00 (lima puluh miliar rupiah)".

 Menurut Undang-Undang Republik Indonesia Nomor 11 Tahun 2020, "Perseroan Terbatas, yang selanjutnya disebut Perseroan, adalah badan hukum yang merupakan persekutuan modal, didirikan berdasarkan perjanjian, melakukan kegiatan usaha saham atau Badan Hukum perorangan yang memenuhi kriteria Usaha Mikro dan Kecil sebagaimana diatur dalam peraturan perundang-undangan mengenai Usaha Mikro dan Kecil". Menurut Undang-Undang Republik Indonesia Nomor 11 Tahun 2020, pendirian Perseroan Terbatas adalah:

- 1. "Perseroan didirikan oleh 2 (dua) orang atau lebih dengan akta notaris yang dibuat dalam Bahasa Indonesia".
- 2. "Setiap pendiri Perseroan wajib mengambil bagian saham pada saat Perseroan didirikan".
- 3. "Ketentuan sebagaimana dimaksud pada ayat (2) tidak berlaku dalam rangka Peleburan".
- 4. "Perseroan memperoleh status badan hukum setelah didaftarkan kepada menteri dan mendapatkan bukti pendaftaran".
- 5. "Setelah Perseroan memperoleh status badan hukum dan pemegang saham menjadi kurang dari 2 (dua) orang, dalam jangka waktu paling lama 6

(enam) bulan terhitung sejak keadaan tersebut, pemegang saham yang bersangkutan wajib":

- a. "mengalihkan sebagian sahamnya kepada orang lain; atau"
- b. "Perseroan mengeluarkan saham baru kepada orang lain".
- 6. "Dalam hal jangka waktu sebagaimana dimaksud pada ayat (5) telah dilampaui, pemegang saham tetap kurang dari 2 (dua) orang":
	- a. "pemegang saham bertanggung jawab secara pribadi atas segala perikatan dan kerugian Perseroan; dan"
	- b. "atas permohonan pihak yang berkepentingan, pengadilan negeri dapat membubarkan Perseroan tersebut".
- 7. "Ketentuan yang mewajibkan Perseroan didirikan oleh 2 (dua) orang atau lebih sebagaimana dimaksud pada ayat (1), ayat (5), serta ayat (6) tidak berlaku bagi":
	- a. "Persero yang seluruh sahamnya dimiliki oleh negara;"
	- b. "Badan Usaha Milik Daerah;"
	- c. "Badan Usaha Milik Desa;"
	- d. "Perseroan yang mengelola bursa efek, lembaga kliring dan penjaminan, lembaga penyimpanan dan penyelesaian, dan lembaga lain sesuai dengan Undang-Undang tentang pasar Modal; atau"
	- e. "Perseroan yang memenuhi kriteria untuk Usaha Mikro dan Kecil".
- 8. "Usaha Mikro dan kecil sebagaimana dimaksud pada ayat (7) huruf e merupakan Usaha Mikro dan Kecil sebagaimana diatur dalam peraturan perundang-undangan mengenai Usaha Mikro dan Kecil".

 Laporan keuangan merupakan hasil dari siklus akuntansi yang terdiri dari menganalisis transaksi bisnis sampai dengan menyusun neraca saldo setelah penutupan. Menurut Weygandt *et al.* (2019), "terdapat 9 (sembilan) tahap dalam siklus akuntansi yaitu":

## **1. "Menganalisis Transaksi Bisnis"**

3 Laporan Kerja Magang…, Bakti Riyadi Ouw, Universitas Multimedia Nusantara "Transaksi bisnis merupakan peristiwa ekonomi bisnis yang dicatat oleh akuntan. Transaksi bisa terjadi secara eksternal atau internal. Transaksi eksternal melibatkan peristiwa ekonomi antara perusahaan dan beberapa perusahaan luar. Transaksi internal merupakan peristiwa ekonomi yang terjadi sepenuhnya di dalam perusahaan. Perusahaan harus menganalisis setiap peristiwa untuk mengetahui peristiwa apa saja yang memengaruhi komponen persamaan akuntansi. Jika memengaruhi, perusahaan akan mencatat transaksi tersebut. Setiap transaksi harus memiliki efek ganda dalam persamaan akuntansi. Misalnya, jika ada peningkatan terhadap aset, diikuti penurunan aset lainnya, atau peningkatan kewajiban tertentu, atau peningkatan ekuitas".

 Menurut Weygandt *et al.* (2019), "ketika sebuah perusahaan setuju untuk melakukan layanan atau menjual produk ke pelanggan, hal tersebut memiliki kewajiban kinerja. Ketika perusahaan memenuhi kewajiban kinerja ini, perusahaan tersebut akan mengakui pendapatan. Oleh karena itu, prinsip pengakuan pendapatan dalam periode akuntansi dimana kewajiban kinerja sudah dipenuhi. Sebuah perusahaan memenuhi kewajiban kinerjanya dengan melakukan layanan atau menyediakan barang kepada pelanggan". Menurut Weygandt *et al.* (2019), "*sales revenue* adalah sumber utama pendapatan di perusahaan barang dagangan". Menurut IAI (2019), "kriteria pendapatan dari penjualan barang adalah":

- 1. "Entitas telah memindahkan risiko dan manfaat kepemilikan barang secara signifikan kepada pembeli"
- 2. "Entitas tidak lagi melanjutkan pengelolaan yang biasanya terkait dengan kepemilikan atas barang ataupun melakukan pengendalian efektif atas barang yang dijual"
- 3. "Jumlah pendapatan dapat diukur dengan andal"
- 4. "Kemungkinan besar manfaat ekonomi yang terkait dengan transaksi tersebut akan mengalir ke entitas"

5. "Biaya yang terjadi atau akan terjadi sehubungan transaksi penjualan tersebut dapat diukur secara andal"

 Menurut Weygandt *et al.* (2019), "perusahaan mencatat pembelian ketika mereka menerima barang dari penjual. Setiap pembelian harus didukung oleh dokumen bisnis yang memberikan bukti tertulis tentang transaksi tersebut. Namun, tidak semua pembelian didebit ke *inventory.*  Perusahaan mencatat pembelian aset yang diperoleh untuk digunakan dan bukan untuk dijual kembali, seperti perlengkapan, peralatan, dan barang serupa, sebagai kenaikan akun aset tertentu daripada ke persediaan".

 Menurut Datar & Rajan (2018), "biaya adalah sumber daya yang dikorbankan atau digunakan untuk mencapai tujuan tertentu. Sebuah biaya (seperti biaya tenaga kerja atau iklan) biasanya diukur sebagai jumlah moneter yang harus dibayar untuk memperoleh barang dan jasa. Biaya diklasifikasian menjadi *direct cost* dan *indirect cost. Management accountant* menggunakan beberapa metode untuk membebankan biaya ini kepada objek biaya. Penjelasan *direct cost* dan *indirect cost* yaitu":

- 1. *"Direct cost* dari objek biaya merupakan biaya yang dapat ditelusuri pada objek biaya. Misalnya, biaya ban baja adalah biaya yang mudah ditelusuri atau diidentifikasi dari BMW X6. Istilah *cost tracing*  digunakan untuk menggambarkan pembebanan biaya langsung ke objek biaya tertentu terkait dengan objek biaya tertentu dan dapat ditelusuri dengan cara yang layak secara ekonomi".
- 2. *"Indirect cost* dari objek biaya merupakan biaya yang tidak dapat secara langsung ditelusuri pada objek biaya. Misalnya, gaji administrator pabrik (termasuk manajer pabrik) yang mengawasi produksi berbagai jenis mobil yang diproduksi. Biaya administrasi pabrik merupakan biaya tidak langsung karena administrator pabrik juga mengawasi produk lain. Istilah *cost allocation* digunakan untuk menggambarkan pembebanan biaya tidak langsung ke objek biaya tertentu".

 Menurut Weygandt *et al.* (2019), "prinsip pengakuan beban merupakan prinsip bahwa perusahaan mengakui beban pada periode

dimana mereka melakukan usaha (mengkonsumsi aset atau menimbulkan kewajiban) untuk menghasilkan pendapatan". Menurut Weygandt *et al.*  (2019), "*operating expense* adalah biaya yang dikeluarkan dalam proses mendapatkan pendapatan penjualan. Banyak biaya ini serupa di perusahaan *merchandising* dan jasa. Contoh *operating expense* adalah *salaries and wages expense, utilities expense, advertising expense, depreciation expense, freight out, insurance expense".* Di dalam *operating expense* juga terdapat dua kategori yaitu *selling expense dan administrative expense.* Menurut Kieso *et al.* (2018) "*selling expense*  merupakan beban yang timbul dari upaya perusahaan untuk melakukan penjualan, seperti contoh *sales salaries, advertising expense, delivery expense,* dan *shipping supplies ande expense*. *Administrative expense*  merupakan biaya yang melaporkan biaya administrasi dan umum, seperti contoh *office salaries, utilities expense, insurance expense* dan *depreciation of building".*

 Dalam menganalisis transaksi yang terjadi dalam sebuah perusahaan, terdapat beberapa dokumen salah satunya yaitu faktur. Menurut onlinepajak.com "faktur adalah dokumen yang dikeluarkan penjual untuk diserahkan kepada pembeli yang memuat informasi seperti jumlah barang, harga, diskon hingga ringkasan singkat tentang batas waktu antara penyerahan barang dan pembayaran. Faktur juga sering disebut sebagai tagihan atau *invoice*". Jenis-jenis faktur pajak yaitu (klikpajak.id):

1. "Faktur Pajak Keluaran"

"Faktur pajak keluaran ini dibuat PKP ketika berhasil melakukan penyerahan BKP/JKP, dan/atau BKP yang tergolong barang mewah".

2. "Faktur Pajak Masukan"

"Faktur pajak masukan ini diperoleh PKP saat membeli BKP atau JKP

dari PKP lain".

"Faktur Pajak Pengganti"

"Sesuai namanya, faktur ini dikeluarkan untuk membenarkan kekeliruan informasi dari faktur yang dibuat sebelumnya. Misalnya

6

kesalahan pengisian, kecuali kesalahan pengisian NPWP pembeli atau penjual".

4. "Faktur Pajak Gabungan"

"Faktur pajak gabungan adalah faktur pajak yang dibuat PKP dan melingkupi seluruh penyerahan BKP/JKP pada pembeli yang sama dalam satu bulan kalender. Ketentuan yang mengatur tentang faktur pajak gabungan ini tertuang dalam PMK No. 38/PMK.03/2010 tentang Tata Cara Pembuatan dan Tata Cara Pembetulan atau Penggantian Faktur Pajak. Faktur pajak ini dibuat paling lama pada akhir bulan penyerahan barang/jasa kena pajak meski di dalam bulan penyerahan telah terjadi pembayaran, baik pembayaran sebagiana maupun seluruhnya. Jika ada pembayaran sebelum penyerahan barang/jasa kena pajak sebelum faktur pajak Gabungan dibuat, maka faktur pajak tersebut dibuat tersendiri saat terjadi pembayaran".

5. "Faktur Pajak Digunggung"

"Faktur pajak digunggung ini tidak diisi informasi soal identitas pembeli, nama, juga tanda tangan penjual".

6. "Faktur Pajak Cacat"

"Contoh faktur jenis ini merupakan faktur pajak yang memiliki informasi tidak lengkap, jelas, benar, dan atau tidak ditandatangani. Cacat lain biasanya ada pada kesalahan pengisian kode juga nomor seri".

7. "Faktur Pajak Batal"

"Faktur pajak batal adalah faktur pajak yang dibatalkan karena transaksi gagal. Termasuk dalam kategori gagal adalah pembatalan atau penyalahan kesepakatan pembelian. Salah satu penyebab pembatalan adalah kesalahan mengisi NPWP".

 Selain menggunakan dokumen faktur, rekening koran juga dapat digunakan untuk menganalisis transaksi. Menurut online-pajak.com "rekening koran adalah sebuah ringkasan transaksi keuangan secara menyeluruh dari suatu rekening, bisa berupa rekening yang dimiliki secara pribadi/individu maupun rekening yang dimiliki oleh suatu badan usaha. Adapun secara data yang terlampir pada rekening koran adalah tentang alur debit dan kredit, termasuk dana hasil *transfer* masuk dan/atau keluar".

#### **2. "Membuat Jurnal Transaksi"**

"Jurnal merupakan catatan akuntansi yang digunakan perusahaan untuk mencatat transaksi dalam urutan kronologis atau urutan terjadinya transaksi. Untuk setiap transaksi, jurnal menunjukkan efek debit dan kredit pada akun tertentu. Biasanya, pada jurnal umum memiliki kolom untuk tanggal, judul akun dan penjelasan, referensi, dan kolom debit dan kredit. Berikut adalah contoh jurnal umum":

#### **Gambar 1.1 Contoh Jurnal Umum**

| <b>GENERAL JOURNAL</b> |                                                                                                    |            |              |               |  |
|------------------------|----------------------------------------------------------------------------------------------------|------------|--------------|---------------|--|
| <b>Date</b>            | <b>Account Titles and Explanation</b>                                                              | Ref.       | <b>Debit</b> | <b>Credit</b> |  |
| 2020<br>Sept. 1<br>I   | $2$ Cash<br>$\overline{3}$<br>Share Capital-Ordinary<br>$\overline{4}$<br>(Issued shares for cash) | $\sqrt{5}$ | 15,000       | 15,000        |  |
|                        | Equipment<br>Cash<br>(Purchase of equipment for cash)                                              |            | 7,000        | 7,000         |  |

Sumber: Weygandt *et al.* (2019)

"Jurnal dapat memberikan beberapa kontribusi yang signifikan terhadap proses pencatatan, yaitu":

- 1. "Mengungkapkan di satu tempat efek lengkap dari suatu transaksi;"
- 2. "Memberikan pencatatan secara kronologis;"
- 3. "Membantu mencegah atau menemukan kesalahan karena jumlah debit dan kredit dapat dengan mudah dibandingkan".

 "Untuk mempercepat penjurnalan dan *posting,* kebanyakan perusahaan menggunakan jurnal khusus untuk digunakan selain jurnal umum. Perusahaan menggunakan jurnal khusus untuk mencatat jenis transaksi serupa. Jika terdapat transaksi yang tidak bisa dimasukkan kedalam jurnal khusus, maka perusahaan akan mencatat transaksi tersebut dengan jurnal umum. Jurnal khusus terdiri dari beberapa macam yaitu":

1. "Jurnal Penjualan *(Sales Journal)"*

"Jurnal penjualan digunakan oleh perusahaan untuk mencatat semua penjualan barang dagang secara kredit. Penjualan barang dagang secara tunai akan masuk ke dalam jurnal penerimaan kas. Penjualan kredit selain barang dagangan akan masuk ke dalam jurnal umum. Berikut adalah contoh jurnal penjualan":

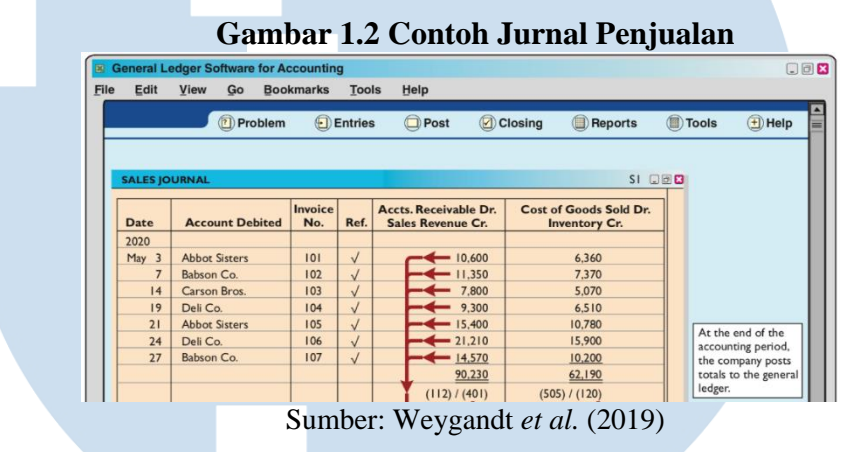

## 2. "Jurnal Penerimaan Kas *(Cash Receipt Journal)"*

"Jurnal penerimaan kas digunakan oleh perusahaan untuk mencatat semua penerimaan kas. Jenis penerimaan kas yang paling umum adalah penjualan barang dagang secara tunai dan pelunasan piutang usaha. Ada kemungkinan lain dari penerimaan kas seperti penerimaan uang dari pinjaman bank dan penerimaan uang dari penjualan peralatan. Berikut adalah contoh jurnal penerimaan kas":

## **Gambar 1.3 Contoh Jurnal Penerimaan Kas**

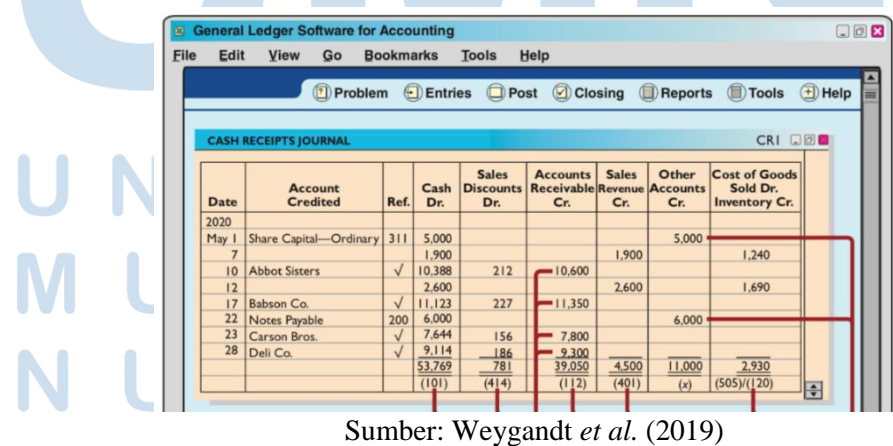

 $\overline{Q}$ 

Laporan Kerja Magang…, Bakti Riyadi Ouw, Universitas Multimedia Nusantara

3. "Jurnal Pembelian *(Purchases Journal)"*

"Jurnal pembelian digunakan oleh perusahaan untuk mencatat semua pembelian barang dagangan secara kredit. Setiap *entry* dalam jurnal pembelian akan menghasilkan debit ke *inventory* dan kredit ke *account payable.* Berikut adalah contoh jurnal pembelian":

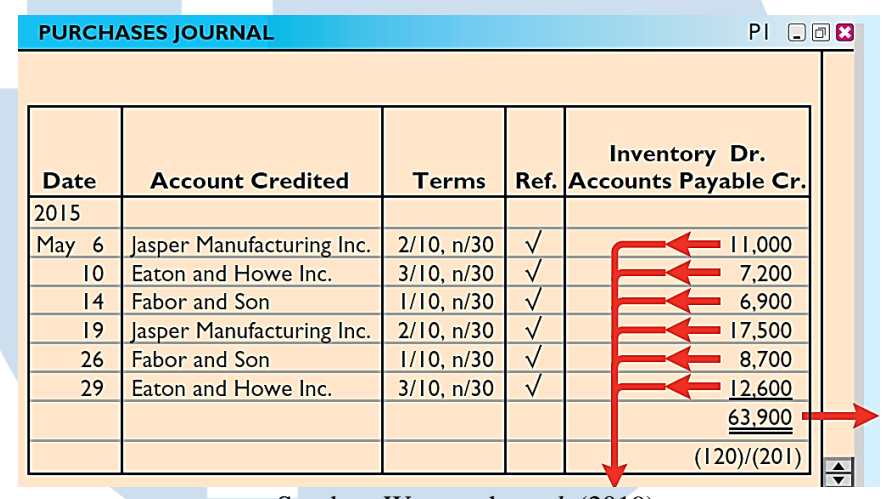

#### **Gambar 1.4 Contoh Jurnal Pembelian**

Sumber: Weygandt *et al.* (2019)

## 4. "Jurnal Pengeluaran Kas *(Cash Payment Journal)"*

"Jurnal pengeluaran kas digunakan oleh perusahaan untuk mencatat semua pengeluaran kas. *Entry* biasanya dibuat dari cek yang telah diberi nomor sebelumnya. Perusahaan biasanya melakukan pengeluaran kas untuk berbagai macam tujuan, oleh karena itu jurnal pengeluaran kas memiliki beberapa kolom. Berikut adalah contoh jurnal pengeluaran kas":

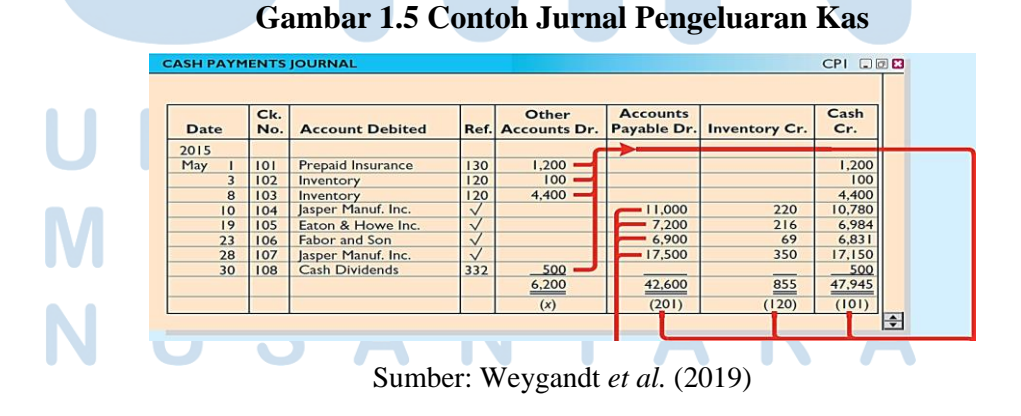

10

#### **3.** *"Posting* **ke Buku Besar"**

"Buku besar adalah seluruh kelompok akun yang dikelola oleh perusahaan. Buku besar menampilkan saldo di masing-masing akun serta melacak perubahan saldo di setiap akun. Buku besar berisi semua akun aset, kewajiban, dan ekuitas. *Posting* adalah prosedur pemindahan saldo dari jurnal transaksi ke akun buku besar".

### **4. "Menyiapkan Neraca Saldo"**

"Neraca saldo adalah daftar akun dan saldonya pada waktu tertentu. Perusahaan biasanya menyiapkan neraca saldo pada akhir periode akuntansi. Mereka mencantumkan akun dalam urutanya yang ada di buku besar. Jumlah antara saldo debit dan saldo kredit harus sama. Neraca saldo juga dapat mengungkap kesalahan dalam penjurnalan dan *posting*. Langkah-langkah menyusun neraca saldo adalah":

- 1. "Cantumkan judul akun dan saldonya pada kolom debit dan kredit yang sesuai".
- 2. "Jumlahkan kolom debit dan kredit".
- 3. "Verifikasi kesetaraan dari dua kolom".

## **5. "Membuat Jurnal Penyesuaian"**

"Jurnal penyesuaian adalah entri yang dibuat pada akhir periode akuntansi untuk memastikan bahwa perusahaan mengikuti prinsip pengakuan pendapatan dan pengakuan beban. Ayat jurnal penyesuaian diperlukan karena neraca saldo (perhitungan pertama dari data transaksi) mungkin tidak berisi data yang mutakhir dan lengkap. Beberapa alasan jurnal penyesuaian dibuat yaitu":

1. "Adanya beberapa peristiwa yang tidak dicatat setiap hari karena tidak efisien. Contohnya adalah penggunaan perlengkapan dan gaji karyawan".

2. "Adanya beberapa biaya yang tidak dicatat selama periode akuntansi karena biaya ini bukan akibat dari transaksi harian secara berulang melainkan karena berjalannya waktu. Contohnya adalah biaya yang terkait dengan penggunaan gedung dan peralatan, sewa, dan asuransi".

3. "Adanya beberapa *item* yang mungkin tidak terekam atau tidak tercatat. Contohnya adalah tagihan layanan utilitas yang tidak diterima sampai periode akuntansi berikutnya".

 "Jurnal penyesuaian dibutuhkan setiap kali perusahaan akan menyiapkan laporan keuangan. Setiap jurnal penyesuaian akan mencakup satu akun laporan laba rugi dan satu akun laporan posisi keuangan. Jurnal penyesuaian dapat diklasifikasikan menjadi 2 jenis yaitu":

1. *"Deferrals"*

*"Deferrals* adalah jurnal penyesuaian untuk beban dibayar dimuka dan pendapatan diterima dimuka. Jadi, aliran uang atau pembayaran terhadap beban/pendapatan sudah dilakukan terlebih dahulu, sedangkan pengakuan aktivitas atas beban/pendapatan diakui pada akhir periode. Jenis jurnal penyesuaian *deferrals* yaitu":

a. "Beban dibayar dimuka *(prepaid expenses)"*

"Beban dibayar dimuka adalah beban yang dibayar sebelum digunakan atau dikonsumsi. Ketika dibayar dimuka, akun aset akan mengalami kenaikan (di debit) untuk menunjukkan layanan atau manfaat yang akan diterima perusahaan di masa depan. Contoh pembayaran dimuka adalah asuransi, perlengkapan, iklan, dan sewa. Contoh jurnal penyesuaian untuk perlengkapan yang awalnya di debit pada akun aset, yaitu":

"Pembayaran dimuka"

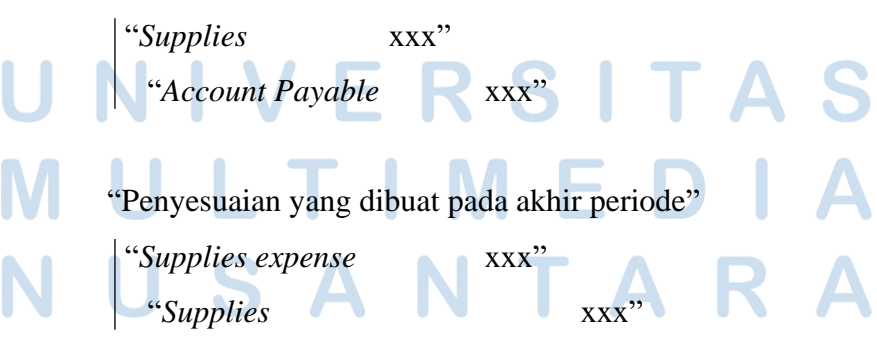

12 Laporan Kerja Magang…, Bakti Riyadi Ouw, Universitas Multimedia Nusantara

"Jumlah saldo pada penyesuaian yang dibuat pada akhir periode merupakan jumlah *supplies* yang sudah terpakai dalam periode tertentu".

"Alternatif lain pada pencatatan *supplies* bisa dilakukan dengan mengakui di awal sebagai *expense.* Contoh jurnal penyesuaian untuk perlengkapan yang awalnya di debit pada akun beban yaitu": "Pembayaran dimuka"

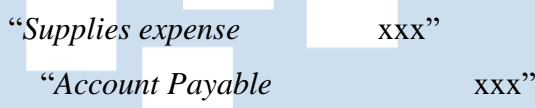

"Penyesuaian yang dibuat pada akhir periode"

"*Supplies* xxx" "*Supplies expense* xxx"

"Jumlah saldo pada penyesuaian yang dibuat pada akhir periode merupakan jumlah *supplies* yang tersisa dalam periode tertentu".

b. "Pendapatan diterima dimuka *(unearned revenue)"*

"Pendapatan diterima dimuka adalah kas yang diterima sebelum kewajiban dilakukan. Ketika sebuah perusahaan menerima pembayaran untuk jasa yang akan dilakukan dalam periode akuntansi di masa depan, itu akan meningkatkan (kredit) akun pendapatan diterima dimuka *(liability)* untuk mengakui kewajiban yang ada. Contoh jurnal penyesuaian untuk *unearned service revenue* ketika belum melakukan kewajibannya*,* yaitu"*:*

*"Unearned revenue* yang awalnya di debit pada akun kewajiban" "*Cash* xxx" *"Unearned revenue* 

"Penyesuaian yang dibuat pada akhir periode"

"*Unearned revenue* xxx" "*Service revenue* xxx"

"Jumlah saldo pada penyesuaian yang dibuat pada akhir periode merupakan hasil dari kewajiban yang sudah dilakukan sehingga mengurangi *unearned revenue".*

"Contoh lain jurnal penyesuaian untuk *unearned service revenue,*  yaitu"*:*

*"Unearned revenue* yang awalnya di debit pada akun pendapatan"

"*Cash* xxx"

"*Service revenue* xxx"

"Penyesuaian yang dibuat pada akhir periode"

"*Service revenue* xxx" "*Unearned revenue* xxx"

"Jumlah saldo pada penyesuaian yang dibuat pada akhir periode merupakan hasil dari kewajiban yang belum dilakukan dilakukan sehingga mengurangi saldo *service revenue* dan menambah saldo *unearned revenue".*

## 2. *"Accrual"*

*"Accrual* adalah jurnal penyesuaian untuk beban yang masih harus dibayar atau pendapatan yang masih harus diterima. Jadi, aktivitas terhadap beban atau pendapatan sudah dilakukan, tetapi aliran uangnya atau pembayaran/penerimaannya belum terjadi. Jenis-jenis penyesuaian akrual yaitu":

a. "Pendapatan yang masih harus diterima *(accrued revenue)"* "Pendapatan yang masih harus diterima adalah pendapatan yang sudah dilakukan kewajibannya tetapi belum menerima pembayaran. Contoh jurnal penyesuaian pendapatan yang masih harus diterima, yaitu":

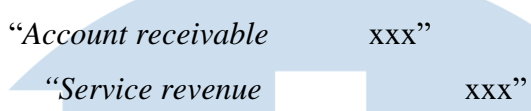

b. "Biaya yang masih harus dibayar *(accrued expenses)"* "Biaya yang masih harus dibayar adalah biaya yang sudah terjadi tetapi belum dilakukan pembayaran. Contoh jurnal penyesuaian beban yang masih harus dibayar, yaitu":

"*Salaries and wages expense* xxx" "*Salaries and wages payable* xxx"

# **6. "Menyiapkan Neraca Saldo yang Disesuaikan** *(Adjusted Trial Balance)"*

"Setelah perusahaan membuat jurnal dan mem-*posting* semua jurnal penyesuaian, perusahaan selanjutnya menyiapkan neraca saldo yang disesuaikan. Tujuan dari neraca saldo yang disesuaikan adalah untuk membuktikan kesetaraan dari total saldo debet dan total saldo kredit dalam buku besar setelah semua penyesuaian. Karena akun-akun tersebut berisi semua data yang diperlukan untuk laporan keuangan, maka neraca saldo yang disesuaikan adalah dasar utama untuk penyusunan laporan keuangan".

## **7. "Menyiapkan Laporan Keuangan"**

"Perusahaan dapat menyusun laporan keuangan langsung dari neraca saldo yang disesuaikan. Data dalam neraca saldo yang disesuaikan dan laporan keuangan akan saling terkait. Perusahaan dapat menyiapkan laporan laba rugi dari akun pendapatan dan beban. Selanjutnya, perusahaan dapat menggunakan akun *retained earnings* dan dividen dan laba bersih (atau rugi bersih) dari laporan laba rugi untuk menyiapkan laporan *retained earnings*. Lalu, perusahaan menyiapkan laporan posisi keuangan dari akun

aset dan kewajiban dan saldo akhir *retained earnings* dalam laporan *retained earnings".*

 Menurut Ikatan Akuntan Indonesia (2021) dalam PSAK No. 1, "laporan keuangan adalah suatu penyajian terstruktur dari posisi keuangan dan kinerja keuangan suatu entitas. Tujuan laporan keuangan adalah untuk memberikan informasi mengenai posisi keuangan, kinerja keuangan, dan arus kas entitas yang bermanfaat bagi sebagian besar pengguna laporan keuangan dalam pembuatan keputusan ekonomik. Laporan keuangan lengkap terdiri dari":

1. "Laporan Posisi Keuangan pada akhir periode;"

Menurut IAI (2019), "laporan posisi keuangan atau neraca adalah suatu daftar yang menunjukkan posisi keuangan, yaitu komposisi dan jumlah aset, liabilitas, dan ekuitas dari suatu entitas tertentu pada suatu tanggal tertentu".

2. "Laporan Laba Rugi dan Penghasilan Komprehensif lain selama periode;"

Menurut IAI (2019), "laporan laba rugi dan penghasilan komprehensif lain memberikan informasi laba yang berguna untuk mengukur kinerja atas pertanggungjawaban manajemen kepada para pemangku kepentingan".

3. "Laporan Perubahan Ekuitas selama periode;"

Menurut IAI (2019), "untuk suatu entitas usaha berbentuk badan hukum perseroan terbatas (PT), saldo laba tidak atau belum dibagikan sebagai dividen disajikan dalam laporan posisi keuangan sebagai bagian dari ekuitas".

4. "Laporan Arus Kas selama periode;'

Menurut IAI (2019), "laporan arus kas merupakan laporan yang menyajikan informasi tentang arus kas masuk dan arus kas keluar dan setara kas suatu entitas untuk suatu periode tertentu".

5. "Catatan atas Laporan Keuangan, berisi kebijakan akuntansi yang signifikan dan informasi penjelasan lain;"

16

- 1. "Informasi komparatif mengenai periode terdekat sebelumnya sebagaimana ditentukan dalam paragraf 38 dan 38A; dan"
- 6. "Laporan Posisi Keuangan pada awal periode terdekat sebelumnya ketika entitas menerapkan suatu kebijakan akuntansi secara retrospektif atau membuat penyajian kembali pos-pos laporan keuangan, atau ketika entitas mereklasifikasikan pos-pos dalam laporan keuangannya sesuai dengan paragraf 40A-40D".

Bagi UMKM, laporan keuangan juga diatur dalam SAK. Menurut Ikatan Akuntan Indonesia (2018) dalam SAK EMKM, "laporan keuangan minimum terdiri dari":

- 1. "Laporan posisi keuangan pada akhir periode;"
- 2. "Laporan laba rugi selama periode;"
- 3. "Catatan atas laporan keuangan, yang berisi tambahan dan rincian pospos tertentu yang relevan".

### **8. "Membuat Jurnal Penutup"**

"Dalam membuat jurnal penutup, perusahaan membedakan antara *temporary account* dan *permanent account.* Perusahaan akan menutup semua *temporary account* pada akhir periode dan *permanent account* tidak ditutup dari periode ke periode. Jurnal penutup akan menghasilkan saldo nol di setiap akun sementara. Perusahaan mencatat jurnal penutup dalam jurnal umum. Perusahaan dapat menyiapkan ayat jurnal penutup secara terpisah untuk setiap akun nominal, tetapi empat entri berikut akan mencapai hasil yang diinginkan dengan lebih efisien, yaitu":

1. "Debit setiap akun pendapatan untuk membuat *balance*, dan kredit *income summary* untuk total pendapatan".

2. "Debit *income summary* untuk total *expense*, dan kredit akun *expense*  untuk membuat *balance".*

3. "Debit *income summary* dan kredit *retained earnings* untuk jumlah *net income".*

- 4. "Debit *retained earnings* untuk saldo dalam akun dividen, dan kredit dividen untuk jumlah yang sama".
- **9. "Menyiapkan Neraca Saldo Setelah Penutupan** *(Post Closing Trial Balance)"*

"Neraca saldo setelah penutupan merupakan akun permanen dan saldonya setelah penjurnalan dan *posting* penutupan. Tujuan dari neraca saldo setelah penutupan adalah untuk membuktikan kesetaraan saldo akun yang dibawa ke periode akuntansi berikutnya. Karena semua akun sementara akan bersaldo nol, neraca saldo setelah penutupan hanya akan berisi akunakun laporan posisi keuangan yang permanen".

 Menurut Weygandt *et al.* (2019), "aset dikelompokkan menjadi 2 (dua) yaitu aset lancar *(current assets)* dan aset tidak lancar *(non-current assets).* Aset lancar adalah aset yang diharapkan oleh perusahaan untuk dikonversi menjadi uang tunai atau digunakan dalam satu tahun atau satu siklus operasional, dipilih mana yang lebih lama. Contoh aset lancar adalah kas, investasi (jangka pendek), piutang, persediaan, dan biaya dibayar dimuka. Aset tidak lancar adalah aset yang digunakan dengan periode lebih dari satu tahun atau satu siklus operasional, dipilih mana yang lebih lama".

 Salah satu komponen aset yang paling penting adalah kas. Menurut Weygandt *et al.,* (2019), "kas adalah sumber daya yang terdiri dari koin, mata uang, cek, wesel, dan *money on hand* atau deposito di bank atau tempat penyimpanan yang serupa". Menurut Ikatan Akuntan Indonesia (2021) dalam PSAK No. 2, "kas terdiri atas saldo kas *(cash on hand)* dan rekening giro *(demand deposits)".* Menurut Weygandt *et al.,* (2019), "perusahaan mengeluarkan kas dengan berbagai alasan, seperti untuk membayar pengeluaran dan kewajiban atau untuk membeli aset. Umumnya, pengendalian internal atas pengeluaran kas lebih efektif jika perusahaan membayar dengan cek atau *electronic funds transfer (EFT)* daripada uang tunai. Satu pengecualian adalah pembayaran untuk jumlah yang kecil atau mendadak akan dibayarkan dari kas kecil *(petty cash)".*

 Menurut IAI (2019), "kas kecil merupakan dana yang disimpan dalam perusahaan untuk mendanai pengeluaran tunai sehari-hari yang bersifat tidak material. Pengeluaran kas kecil, contohnya: pembelian materai, pengeluaran bahan bakar, dan pembelian lainnya yang bersifat tidak material. Kas kecil memiliki dua sistem, yaitu":

1. "Dana tetap *(imprest)"*

"Sistem *imprest* merupakan mekanisme kas kecil dimana dana dipertahankan tetap. Pada awalnya dibentuk dana kas kecil dalam jumlah tertentu, setiap terdapat pengeluaran dibuat bukti pengeluaran saja tetapi tidak dijurnal. Jika jumlah kas kecil habis, maka akan dilakukan penggantian jumlah dana yang telah dipakai dan menjurnal seluruh bukti pengeluaran yang telah dibuat".

2. "Dana tidak tetap *(fluctuating)"*

"Sistem *fluctuating* merupakan mekanisme kas kecil dimana tidak ditetapkan jumlah tertentu sehingga saldonya bervariasi dari waktu ke waktu. Pada sistem *fluctuating*, setiap ada pengeluaran akan dibuat bukti pengeluaran dan jurnalnya. Penggantian jumlah dana kas kecil tidak didasarkan pada jumlah yang terpakai, tetapi yang sering terjadi ditetapkan pada jumlah tertentu".

 "Contoh perbandingan entitas yang memiliki kas kecil sebesar Rp10.000.000 dengan saldo minimum yang harus ada di dalam kas kecil sebesar Rp500.000 (IAI,  $2019$ ":

*Imprest Fluctuating* 

| Pembuatan kas kecil sebesar Rp10.000.000 dengan kas minimum Rp500.000 |              |                  |              |  |  |  |  |
|-----------------------------------------------------------------------|--------------|------------------|--------------|--|--|--|--|
| <b>Kas Kecil</b>                                                      | Rp10.000.000 | <b>Kas Kecil</b> | Rp10.000.000 |  |  |  |  |
| Kas                                                                   | Rp10.000.000 | Kas              | Rp10.000.000 |  |  |  |  |

Pembayaran kurir dan tip tenaga angkut pengiriman barang sebesar Rp6.000.000

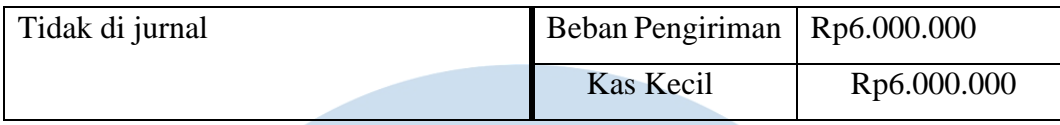

Pembayaran konsumsi rapat tamu sebesar Rp3.750.000 dan pengisian kembali kas kecil sebesar Rp6.000.000 Beban pengiriman  $Rp6.000.000$  Kas kecil  $Rp6.000.000$ Beban konsumsi Rp3.750.000 Beban konsumsi Rp3.750.000 Kas Rp9.750.000 kas Rp9.750.000

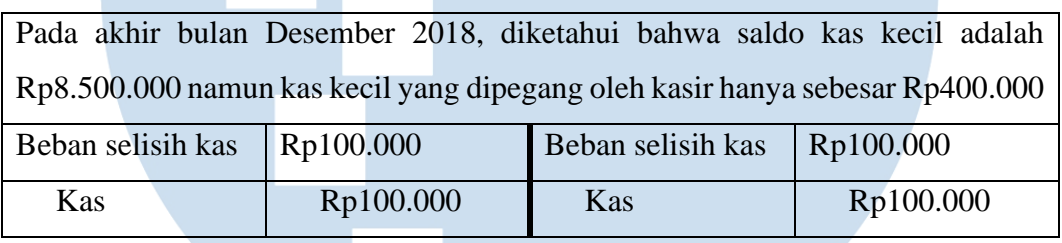

 Menurut Ikatan Akuntan Indonesia (2018) dalam SAK EMKM, "persediaan adalah aset":

- a. "Dikuasai untuk dijual dalam kegiatan usaha normal;"
- b. "Dalam proses produksi untuk penjualan tersebut; atau"
- c. "Dalam bentuk bahan atau perlengkapan untuk digunakan dalam proses produksi atau pemberian jasa".

Menurut Weygandt *et al.,* (2019), "alur biaya untuk perusahaan dagang adalah persediaan awal ditambah dengan harga pokok pembelian maka akan menjadi harga pokok barang tersedia untuk dijual. Saat barang dijual, akan dibebankan ke harga pokok penjualan. Barang-barang yang tidak terjual pada akhir periode akuntansi merupakan persediaan akhir". Terdapat 2 (dua) sistem untuk melakukan pencatatan atas persediaan yaitu":

1. "Sistem persediaan perpetual *(perpetual inventory system)"*

"Sistem persediaan perpetual ini merupakan sistem persediaan dimana perusahaan menyimpan catatan secara rinci dari biaya setiap pembelian

dan penjualan persediaan, dan catatan yang terus menunjukkan persediaan itu ada. Perusahaan menentukan harga pokok penjualan setiap kali terjadi penjualan".

2. "Sistem persediaan periodik *(periodic inventory system)"*

"Sistem persediaan periodik merupakan sistem persediaan dimana perusahaan tidak menyimpan catatan persediaan rinci di seluruh akuntansi. Perusahaan menentukan harga pokok penjualan hanya pada akhir periode akuntansi secara berkala. Pada saat itu, perusahaan melakukan penghitungan fisik untuk menentukan harga pokok terhadap persediaan".

 Menurut Weygandt *et al.,* (2019), "perusahaan menghitung *physical inventory*  pada akhir periode akuntansi. Perusahaan melakukan *physical inventory* dengan melibatkan penghitungan, penimbangan, atau pengukuran setiap jenis *inventory*  yang ada. Semua perusahaan perlu menentukan jumlah persediaan pada akhir periode akuntansi, baik sistem persediaan periodik atau perpetual. Jika menggunakan sistem perpetual, perusahaan melakukan *physical inventory* karena alasan berikut":

- 1. "Untuk memeriksa keakuratan catatan *inventory* perpetual mereka".
- 2. "Untuk menentukan jumlah persediaan yang hilang karena bahan baku yang terbuang atau pencurian".

Menurut Weygandt *et al.,* (2019), "Perusahaan yang menggunakan sistem persediaan periodik menghitung persediaan fisik untuk dua tujuan yang berbeda yaitu untuk menentukan persediaan yang ada pada tanggal laporan posisi keuangan dan untuk menentukan harga pokok penjualan untuk periode tersebut".

 Menurut Weygandt *et al.,* (2019), "pendapatan dan beban lain-lain terdiri dari berbagai pendapatan dan keuntungan serta beban dan kerugian yang tidak terkait dengan jalur utama operasional perusahaan. Contohnya adalah":

- 1. "Pendapatan lain-lain"
	- a. "Pendapatan bunga dari wesel tagih dan surat berharga".
	- b. "Pendapatan dividen dari investasi pada saham".

#### 21

- c. "Pendapatan sewa dari menyewakan sebagian toko".
- d. "Keuntungan dari penjualan properti, pabrik, dan peralatan".
- 2. "Beban lain-lain"
	- a. "Kerugian korban dari penyebab seperti vandalisme dan kecelakaan".
	- b. "Kerugian dari penjualan atau pengabaian properti, pabrik, dan peralatan".
	- c. "Kerugian dari pemogokan oleh karyawan dan pemasok".

 Menurut Weygandt *et al.,* (2019), "sistem pengumpulan dan pengolahan data transaksi dan penyampaian informasi keuangan kepada pengambil keputusan disebut sebagai sistem informasi akuntansi. Sebagian besar bisnis menggunakan sistem akuntansi terkomputerisasi yang disebut juga *electronic data processing (EDP).* Sistem ini menangani semua langkah yang terlibat dalam proses pencatatan, mulai dari entri data awal hingga penyusunan laporan keuangan".

 Salah satu sistem informasi akuntansi yang ada di Indonesia adalah Jurnal.id. Menurut fintech.id (2020) "Jurnal.id adalah sebuah *software* akuntansi *online* berbasis *cloud* untuk mengatur sistem pembukuan yang lebih baik bagi pemilik Usaha Kecil dan Menengah (UKM) yang dapat diakses di mana pun dan kapan pun. Jurnal.id juga dapat menghubungkan *business owner* dengan akuntan profesional yang akan membantu pebisnis untuk mengelola dan merangkai rencana keuangan mereka serta menghemat waktu dari proses administrasi dan operasional dengan harga efisien, cepat, dan efektif sehingga mereka dapat lebih fokus dalam mengembangkan usahanya". "Terdapat beberapa menu yang dapat digunakan untuk melakukan pencatatan dan lainnya, yaitu sebagai berikut" (jurnal.id):

- 1. "Dasbor, digunakan untuk melihat ringkasan bisnis perusahaan dan biasanya data yang ditampilkan berbentuk grafik".
- 2. "Laporan, menu ini memungkinkan anda untuk melihat laporan keuangan anda yang ditampilkan secara spesifik dan akurat".
- 3. "Kas dan bank, menu ini berfungsi untuk membuat akun kas dan bank, mengubah akun kas dan bank, melihat rincian transaksi kas dan bank,

melakukan transfer uang, melakukan penerimaan uang, melakukan pengiriman uang, melakukan rekonsiliasi bank, mengaktifkan rekonsiliasi bank otomatis".

- 4. "Penjualan, pada bagian ini akan dijelaskan mengenai tampilan lama menu penjualan. Menu penjualan berfungsi untuk mencatat setiap transaksi penjualan barang atau jasa berupa faktur, pengiriman, pemesanan, dan penawaran".
- 5. "Pembelian, menu pembelian berfungsi untuk mencatat setiap transaksi pembelian barang atau jasa berupa faktur, pengiriman, pemesanan, dan penawaran".
- 6. "Biaya, menu ini berfungsi untuk mencatat dan menampilkan biaya-biaya yang perusahaan anda keluarkan seperti tagihan listrik, biaya tenaga kerja, biaya promosi, biaya alat tulis kantor dan biaya lainnya".
- 7. "Kontak, menu ini memungkinkan anda untuk menetapkan lebih dari satu tipe kontak bagi setiap kontak yang anda miliki. Tipe kontak yang tersedia antara lain: pelanggan, *supplier*, karyawan dan lainnya. Dengan demikian, proses pengelolaan daftar kontak anda menjadi lebih akurat dan mudah. Menu daftar kontak menampilkan rincian informasi pelanggan, *supplier*, karyawan, dan kontak lainnya seperti nama panggilan, nama perusahaan, alamat, email, nomor *handphone*, dan saldo".
- 8. "Produk, akan memudahkan anda dalam mengelola seluruh daftar produk beserta dengan berbagai informasi dan aktivitas yang berkaitan dengan pengelolaan produk seperti mengelola daftar gudang, Mengatur daftar kategori produk, membuat penyesuaian stok, dan membuat transfer gudang".
- 9. "Pengaturan aset, menu ini digunakan untuk mencatat setiap aset yang anda miliki seperti aset yang tertunda, aset yang aktif, aset yang dijual/dilepas oleh Anda, dan jumlah penyusutan setiap aset yang Anda miliki".
- 10. "Daftar akun, menu ini berfungsi untuk melihat daftar akun-akun yang digunakan pada pembukuan perusahaan anda. Transaksi yang dilakukan

di dalam jurnal akan tercatat masuk ke dalam akun-akun yang bersangkutan".

11. "Daftar lainnya, menu daftar lainnya berisi pengaturan-pengaturan lain yang mendukung anda dalam pencatatan transaksi".

 Selain jurnal.id sebagai sistem informasi akuntansi, adapun *software* yang mendukung kinerja akuntansi. Salah satunya adalah mokapos.com. "Moka adalah *platform* terintegrasi di Indonesia yang terdiri atas POS (aplikasi kasir), toko *online*, pembayaran, manajemen *inventory*, program loyalitas, pembukuan, pengadaan bahan baku, dan pinjaman uang" (mokapos.com).

 "Upah, gaji, atau imbalan, adalah hak bagi setiap pekerja atau buruh yang bekerja untuk seseorang atau suatu perusahaan guna memenuhi kebutuhan hidupnya yang layak. Pemberi kerja berhak membayarkan upah atau gaji sesuai yang tercantum dalam perjanjian kerja, kesepakatan, atau peraturan perundangundangan. Komponen gaji umum dalam penyusunan penghasilan karyawan" (online-pajak.com):

1. "Upah pokok"

"Upah pokok adalah imbalan dasar yang dibayarkan kepada pekerja menurut tingkat atau jenis pekerjaan yang besarnya ditetapkan berdasarkan kesepakatan".

2. "Tunjangan tetap"

"Tunjangan tetap sebagai benefit yang diterima ketika bekerja di perusahaan tertentu. Tunjangan tetap memiliki sifat penghitungan yang tidak berubah selama karyawan bekerja di posisi yang sama. Umumnya, nominalnya akan berubah jika seorang karyawan mengalami promosi kenaikan jabatan atau demosi penurunan posisi".

3. "Tunjangan tidak tetap"

"Berbeda dengan tunjangan tetap, tunjangan tidak tetap tidak memiliki besaran yang tetap setiap bulannya karena memperhitungan berbagai faktor, seperti jumlah kehadiran, laba perusahaan, dan sebagainya. Misalnya, tunjangan makan hanya akan diberikan sesuai jumlah hari masuknya karyawan ke kantor".

4. "Potongan"

"Potongan ini biasanya terdiri dari pajak penghasilan atau PPh Pasal 21 dan iuran BPJS (Kesehatan maupun Ketenagakerjaan)".

5. "Upah lembur"

"Upah lembur merupakan upah tambahan yang diberikan sebagai imbalan kerja yang dilakukan di luar jam kerja resmi. Pada beberapa perusahaan yang menerapkan sistem kerja lembur, mereka wajib memasukkan komponen upah lembur dalam penghitungan penggajian karyawan".

"Ada satu lagi komponen gaji lainnya yang dapat anda diperhitungkan, yaitu bonus. Hal-hal yang termasuk dalam kategori bonus ini berupa tunjangan hari raya, bonus prestasi atau kinerja, bonus tahunan, dan pembagian laba. Besaran bonus ini ditentukan oleh perusahaan berdasarkan kondisi dan kebijakannya masingmasing".

 Menurut Weygandt *et al.,* (2019), "kewajiban adalah klaim terhadap aset. Bisnis dari semua ukuran biasanya meminjam uang dan membeli barang dagangan secara kredit". Menurut online-pajak.com "utang pajak merupakan pajak yang masih harus dibayar, termasuk sanksi administrasi berupa bunga, denda atau kenaikan yang tercantum dalam surat ketetapan pajak atau surat sejenisnya berdasarkaan ketentuan peraturan perundang-undangan perpajakan".

 Menurut Undang-Undang Nomor 28 Tahun 2007 tentang Ketentuan Umum dan Tata Cara Perpajakan, "Pajak adalah kontribusi wajib kepada negara yang terutang oleh orang pribadi atau badan yang bersifat memaksa berdasarkan Undang-Undang, dengan tidak mendapatkan imbalan secara langsung dan digunakan untuk keperluan negara bagi sebesar-besarnya kemakmuran rakyat. Wajib Pajak adalah orang pribadi atau badan, meliputi pembayar pajak, pemotong pajak, dan pemungut pajak, yang mempunyai hak dan kewajiban perpajakan sesuai dengan ketentuan peraturan perundang-undangan perpajakan".

 "Penggolongan pajak berdasarkan lembaga pemungutannya di Indonesia dapat dibedakan menjadi 2 (dua) yaitu pajak pusat dan pajak daerah. Pajak pusat adalah pajak-pajak yang dikelola pemerintah pusat yang dalam hal ini sebagian besar dikelola oleh Direktorat Jenderal Pajak, Kementerian Keuangan. Jenis pajak pusat adalah" (pajak.go.id):

- 1. "Pajak Penghasilan (PPh)".
- 2. "Pajak Pertambahan Nilai (PPN)".
- 3. "Pajak Penjualan atas Barang Mewah (PPnBM)".
- 4. "Bea Materai".
- 5. "PBB Perkebunan, Perhutanan dan Pertambangan".

 "Pajak penghasilan (PPh) adalah pajak yang harus dibayarkan subjek pajak atas penghasilan yang diterima atau diperoleh dalam satu tahun pajak. Pajak-pajak yang termasuk ke dalam pajak penghasilan adalah PPh pasal 21, PPh pasal 22, PPh pasal 23, PPh pasal 25, PPh pasal 26, PPh pasal 29, PPh pasal 4 ayat (2). Pajak Penghasilan pasal 21 adalah pemotongan pajak untuk penghasilan dari pekerjaan, jasa, atau kegiatan dengan nama dan dalam bentuk apapun yang diterima atau diperoleh wajib pajak orang pribadi dalam negeri" (online-pajak.com).

 Menurut pajak.go.id "penghasilan pegawai tetap atau pensiunan yang dipotong pajak untuk setiap bulan adalah jumlah penghasilan bruto setelah dikurangi dengan biaya jabatan atau biaya pensiun yang besarnya ditetapkan dengan Peraturan Menteri Keuangan, iuran pensiun, dan Penghasilan Tidak Kena Pajak (PTKP). Penghasilan pegawai harian, mingguan, serta pegawai tidak tetap lainnya yang dipotong pajak adalah jumlah penghasilan bruto setelah dikurangi bagian penghasilan yang tidak dikenakan pemotongan yang besarnya ditetapkan dengan Peraturan Menteri Keuangan. Tarif pemotongan atas penghasilan adalah tarif pajak sebagaimana dimaksud dalam UU PPh Pasal 17 ayat (1) huruf a, kecuali ditetapkan lain dengan Peraturan Pemerintah".

 Menurut pajak.go.id "besarnya tarif yang diterapkan terhadap Wajib Pajak yang tidak memiliki Nomor Pokok Wajib Pajak lebih tinggi 20% (dua puluh persen) daripada tarif yang diterapkan terhadap Wajib Pajak yang dapat menunjukkan Nomor Pokok Wajib Pajak (NPWP). Ketentuan mengenai petunjuk pelaksanaan

pemotongan pajak atas penghasilan sehubungan dengan pekerjaan, jasa, atau kegiatan diatur dengan atau berdasarkan Peraturan Menteri Keuangan".

Contoh:

"Penghasilan Kena Pajak sebesar Rp75.000.000,00"

"Pajak Penghasilan yang harus dipotong bagi Wajib Pajak yang memiliki NPWP adalah":

"5% x Rp50.000.000,00= Rp2.500.000,00"

" $15\% \times \text{Rp25.000.000,00} = \text{Rp3.750.000,00 (+)}$ "

```
"Jumlah Rp6.250.000,00"
```
 "Pada RUU HPP terdapat tarif pajak untuk orang kaya, atau yang memiliki penghasilan di atas Rp 5 miliar per tahun. Sehingga, lapisan pajak dan tarif pajaknya berdasarkan pasal 17 ayat (1) RUU HPP adalah" (pajakku.com):

- 1. "Sampai dengan Rp 60 juta tarif pajak 5 persen"
- 2. "Di atas Rp 60 juta sampai dengan Rp 250 juta tarif pajak 15 persen"
- 3. "Di atas Rp 250 juta sampai dengan Rp 500 juta tarif pajak 25 persen"
- 4. "Di atas Rp 500 juta sampai dengan Rp 5 miliar tarif pajak 30 persen"
- 5. "Di atas Rp 5 miliar tarif pajak 35 persen"

## **1.2 Maksud dan Tujuan Magang**

Program kerja magang dilaksanakan bertujuan untuk memperoleh kemampuan secara profesional dalam:

- 1. Mampu menganalisis transaksi bisnis dari data rekening koran dan merekapitulasi gaji, serta data penjualan, pembelian, dan biaya.
- 2. Mampu menjurnal data penjualan, pembelian, biaya, penerimaan dan pengeluaran kas dan kas kecil ke Jurnal.id dan Ms. Excel.
- 3. Mampu melakukan *Stock Opname* dari *Inventory.*
- 4. Meningkatkan kemampuan rasa tanggung jawab dan disiplin dalam pekerjaan yang diberikan.
- 5. Meningkatkan kerja sama dan komunikasi antar sesama rekan kerja.

## **1.3 Waktu dan Prosedur Pelaksanaan Kerja Magang**

### **1.3.1 Waktu Pelaksanaan Kerja Magang**

Waktu pelaksanaan kerja magang dilaksanakan pada tanggal 24 Juni 2022 sampai dengan 26 Agustus 2022 di Lisanna *Online Accounting and Tax Consultant* yang beralamat di Jl. Ks. Tubun No.106B, RT.002/RW.001, Ps. Baru, Kec. Karawaci, Kota Tangerang, Banten 15112 dengan penempatan sebagai *staff* di divisi *Tax and Accounting*. Kerja magang dilaksanakan dari hari Senin – Jumat dengan jam operasional dari pukul 08.00 sampai dengan 17.00 WIB dan kerja magang dilakukan secara *Work From Office (WFO).*

## **1.3.2 Prosedur Pelaksanaan Kerja Magang**

"Prosedur pelaksanaan kerja magang berdasarkan ketentuan yang terdapat di Buku Panduan Kerja Magang Program Studi Akuntansi Universitas Multimedia Nusantara, sebagai berikut" (UMN, 2019):

1. "Tahap Pengajuan"

- a. "Mahasiswa mengajukan permohonan dengan mengisi formulir pengajuan kerja magang sebagai acuan pembuatan surat pengantara Kerja Magang yang ditunjukan kepada perusahaan yang di maksud uang ditandatangani oleh ketua Program Studi".
- b. "Surat Pengantar dianggap sah apabila di legalisir oleh ketua program studi".
- c. "Program studi menunjuk seorang dosen pada program studi yang bersangkutan sebagai pembimbing kerja magang".
- d. "Mahasiswa diperkenankan mengajukan usulan tempat kerja magang kepada ketua program studi".

- e. "Mahasiswa menghubungi calon perusahaan tempat kerja magang dengan dibekali surat pengantar kerja magang".
- f. "Jika permohonan untuk memperoleh kesempatan magang di tolak, mahasiswa mengulang prosedur dari poin b, c, dan d dan izin baru akan diterbitkan untuk mengganti izin lama. Jika permohonan diterima, mahasiswa melaporkan hasilnya kepada coordinator magang".
- g. "Mahasiswa dapat mulai melaksanakan Kerja Magang apabila telah menerima surat balasan bahwa mahasiswa yang bersangkutan di terima kerja magang pada perusahaan yang di maksud yang ditunjukan kepada koordinator Magang".
- h. "Apabila mahasiswa telah memenuhi semua persyaratan kerja magang, mahasiswa akan memperoleh: kartu kerja magang, formulir kehadiran kerja magang, formulir realisasi Kerja Magang dan Formulir Laporan Penilaian Kerja Magang".
- 2. "Tahap Pelaksanaan"
	- a. "Sebelum mahasiswa melakukan Kerja Magang di perusahaan, mahasiswa diwajibkan menghadiri perkuliahan Kerja Magang yang dimaksudkan sebagai pembekalan. Perkuliahan pembekalan yang dilakukan sebanyak 3 kali tatap muka. Jika mahasiswa tidak dapat memenuhi ketentuan kehadiran tersebut tanpa alasan yang dapat dipertanggungjawabkan, mahasiswa akan dikenakan pinalti dan tidak diperkenankan melaksanakan praktik kerja magang di perusahaan pada semester berjalan, serta harus mengulang untuk mendaftar kuliah pembekalan magang pada periode berikutnya".

b. "Pada perkuliahan kerja Magang, diberikan materi kuliah yang bersifat petunjuk teknis kerja magang, termasuk di dalamnya perilaku mahasiswa di perusahaan. Adapun rincian materi kuliah adalah sebagai berikut; Pertemuan 1 : Sistem dan prosedur kerja magang, perilaku dan komunikasi mahasiswa dalam perusahaan

Pertemuan 2: Struktur organisasi perusahaan, pengumpulan data (system dan prosedur administrasi, operasional perusahaan, sumberdaya); analisis kelemahan dan keunggulan (system, prosedur dan efektivitas administrasi dan operasional, efesiensi penggunaan sumber daya, pemasaran perusahaan, keuangan perusahaan) Pertemuan 3: Cara penulisan laporan, ujian kerja magang dan penelitian, cara presentasi dan tanya jawab".

- c. "Mahasiswa bertemu dengan dosen pembimbing untuk pembekalan teknis di lapangan. Mahasiswa melaksanakan kerja magang di perusahaan di bawah bimbingan seorang karyawan tetap di perusahaan/instansi tempat pelaksanaan kerja magang yang selanjutnya disebut sebagai pembimbing lapangan. Dalam periode ini mahasiswa belajar bekerja dan menyelesaikan tugas yang diberikan pembimbing lapangan. Untuk menyelesaikan tugas yang diberikan, mahasiswa berbaur dengan karyawan dan staf perusahaan agar mahasiswa ikut merasakan kesulitan dan permasalahan yang dihadapi dalam pelaksanaan tugas di tempat kerja magang. Jika di kemudian hari di temukan penyimpangan – penyimpangan (mahasiswa melakukan kerja magang secara fiktif), terhadap mahasiswa yang bersangkutan dapat dikenakan sanksi diskualifikasi dan sanksi lain sebagaimana aturan universitas, serta mahasiswa yang bersangkutan dapat dikenakan sanksi diskualifikasi dan sanksi lain sebagaimana aturan universitas, serta mahasiswa diharuskan mengulang proses kerja magang dari awal".
- d. "Mahasiswa harus mengikuti semua peraturan yang berlaku di perusahaan/instansi tempat pelaksanaan Kerja Magang. Mahasiswa bekerja minimal di satu bagian peraturan yang berlaku di perusahaan/instansi tempat pelaksanaan Kerja Magang".

"Mahasiswa bekerja minimal di satu bagian tertentu di perusahaan sesuai dengan bidang studinya. Mahasiswa menuntaskan tugas yang diberikan oleh pembimbing Lapangan di perusahaan atas

30

dasar teori, konsep dan pengetahuan yang diperoleh di perkuliahan. Mahasiswa mencoba memahami adaptasi penyesuaian teori dan konsep yang diperolehnya di perkuliahan dengan terapan praktisnya".

- f. "Pembimbing lapangan memantau dan menilai kualitas dan usaha kerja magang mahasiswa".
- g. "Sewaktu mahasiswa menjalani proses kerja magang, koordinator Kerja Magang beserta dosen pembimbing Kerja Magang memantau pelaksanaan Kerja Magang mahasiswa dan berusaha menjalin hubungan baik dengan perusahaan. Pemantauan dilakukan baik secara lisan maupun tertulis".
- 3. "Tahap Akhir"
	- a. "Setelah Kerja Magang di perusahaan selesai, mahasiswa menuangkan temuan serta aktivitas yang dijalankannya selama kerja magang dalam laporan kerja magang dengan bimbingan dosen Pembimbing Kerja Magang".
	- b. "Laporan Kerja magang disusun sesuai dengan standar format dan struktur laporan Kerja Magang Universitas Multimedia Nusantara".
	- c. "Dosen pembimbing memantau laporan final sebelum mahasiswa mengajukan permohonan ujian kerja magang. Laporan Kerja Magang harus mendapat pengesahan dari Dosen Pembimbing dan diketahui oleh Ketua Program Studi. Mahasiswa menyerahkan laporan Kerja aging kepada pembimbing Lapangan dan meminta Pembimbing Lapangan mengisi formulir penilaian pelaksanaan kerja magang".

d. "Pembimbing Lapangan mengisi formulir kehadiran kerja magang terkait dengan kinerja mahasiswa selama melaksanakan kerja magang"

- e. "Hasil penilaian yang sudah diisi dan ditandatangani oleh Pembimbing Lapangan di perusahaan/instansi dan surat keterangan yang menjelaskan bahwa mahasiswa yang bersangkutan telah menyelesaikan tugasnya, dikirim secara langsung kepada Koordinator magang".
- f. "Setelah mahasiswa melengkapi persyaratan ujian kerja magang, Koordinator kerja magang menjadwalkan ujian Kerja Magang".
- g. "Mahasiswa menghadiri ujian kerja magang dan mempertanggungjawabkan laporan pada ujian kerja magang".